## 10. การควบคุมภายใน

บริษัทมีนโยบายในการเสริมสร้างคุณภาพงานและปรับปรุงการบริหารจัดการให้มีความเป็นมืออาชีพ สมกับการ เป็นผู้นำด้านบริการท่าเรือขนถ่ายสินค้าที่มีประสิทธิภาพ โปร่งใส และเป็นไปตามหลักธรรมาภิบาล โดยคณะกรรมการ บริษัทได้มอบหมายให้คณะกรรมการตรวจสอบทำการสอบทานและประเมินระบบการควบคุมภายใน และเสนอรายงาน ต่อคณะกรรมการบริษัท เพื่อกำหนดแนวทางการกำกับดูแลกิจการ ตลอดจนการควบคุมภายในด้านต่างๆ ให้มีความ เพียงพอและเหมาะสมกับการดำเนินธุรกิจ มีประสิทธิภาพในการดำเนินงาน การใช้ทรัพยากร การดูแลรักษาทรัพย์สิน การป้องกันหรือลดความผิดพลาด การควบคุมความเสียหายที่อาจเกิดขึ้น และจัดให้มีการรายงานทางการเงินที่มีความ ถูกต้องเชื่อถือได้ ตลอดจนการปฏิบัติตามกฎหมาย ระเบียบ และข้อบังคับที่เกี่ยวข้องกับการดำเนินธุรกิจของบริษัท

บริษัทได้ว่าจ้างบริษัท เอเอ็นเอส บิซิเนส คอนซัลแทนส์ จำกัด ("ANS") ในเดือนมีนาคม 2554 เพื่อประเมินความ เพียงพอของระบบควบคุมภายในสำหรับกระบวนการปฏิบัติงานในบริษัท ซึ่งแบ่งออกเป็น 6 กระบวนการ ได้แก่ กระบวนการปฏิบัติการ กระบวนการก่อสร้างและซ่อมบำรุงพื้นที่ กระบวนการจัดการเทคโนโลยีสารสนเทศ กระบวนการ จัดการด้านบัญชีและการเงิน กระบวนการจัดซื้อจัดจ้าง กระบวนการบริหารทรัพยากรบุคคลและธุรการ ซึ่งต่อมาในเดือน กรกฎาคม 2554 ANS ได้จัดทำรายงานผลการสอบทานระบบการควบคุมภายในดังกล่าว โดยได้ตั้งข้อสังเกตและเสนอ แนวทางในการปรับปรุงแก้ไขที่จำเป็นลำหรับกระบวนการจัดการเทคโนโลยีสารสนเทศ กระบวนการจัดการด้านบัญชีและ การเงิน และ กระบวนการบริหารทรัพยากรบุคคลและธุรการ ซึ่งบริษัทได้ดำเนินการปรับปรุงกระบวนการปฏิบัติงานตาม ี แนวทางที่ ANS เสนอแนะเสร็จสิ้นแล้วทุกประเด็น

สำหรับปี 2555 บริษัทได้ทำสัญญาว่าจ้าง ANS ในเดือนสิงหาคม 2555 เพื่อประเมินความเพียงพอของระบบ ควบคุมภายในสำหรับกระบวนการจัดการด้านบัญชีและการเงิน และกระบวนการจัดซื้อจัดจ้าง ซึ่ง ANS ได้ทำการ สอบทานในเดือนตุลาคม 2555 และนำเสนอรายงานสรุปผลการตรวจสอบในเดือนพฤศจิกายน 2555 และเดือนธันวาคม 2555 ตามลำดับ โดยได้ตั้งข้อสังเกตและเสนอแนะแนวทางในการปรับปรุงแก้ไข ซึ่งบริษัทได้ดำเนินการปรับปรุงแก้ไขตาม ี แนวทางที่ ANS เสนอแนะแล้ว สรปได้ดังนี้

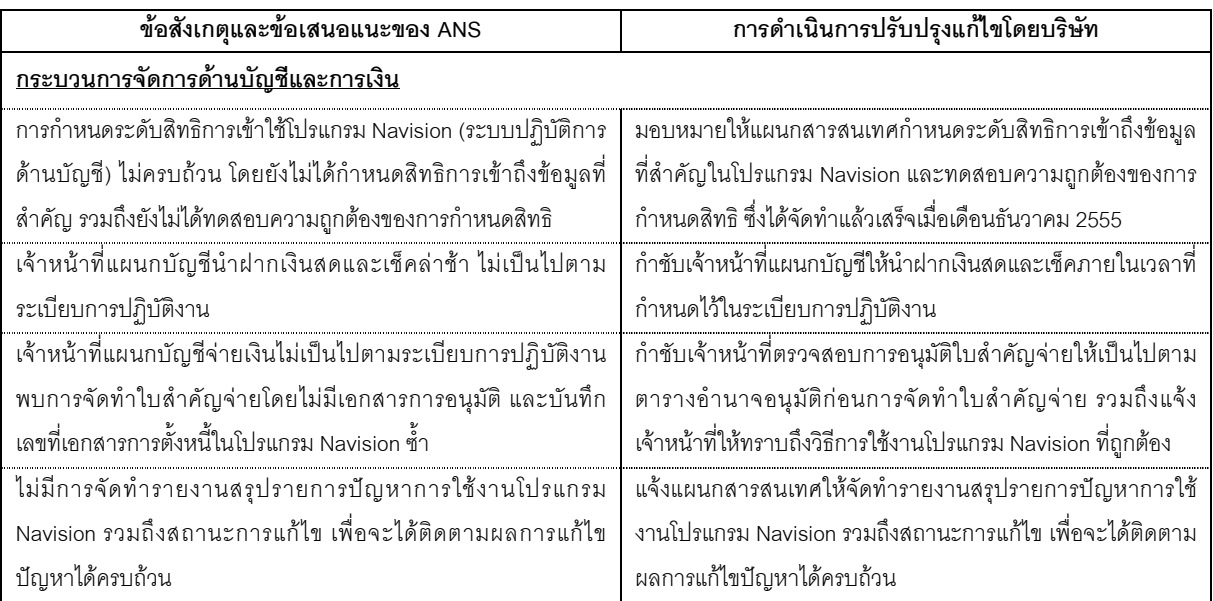

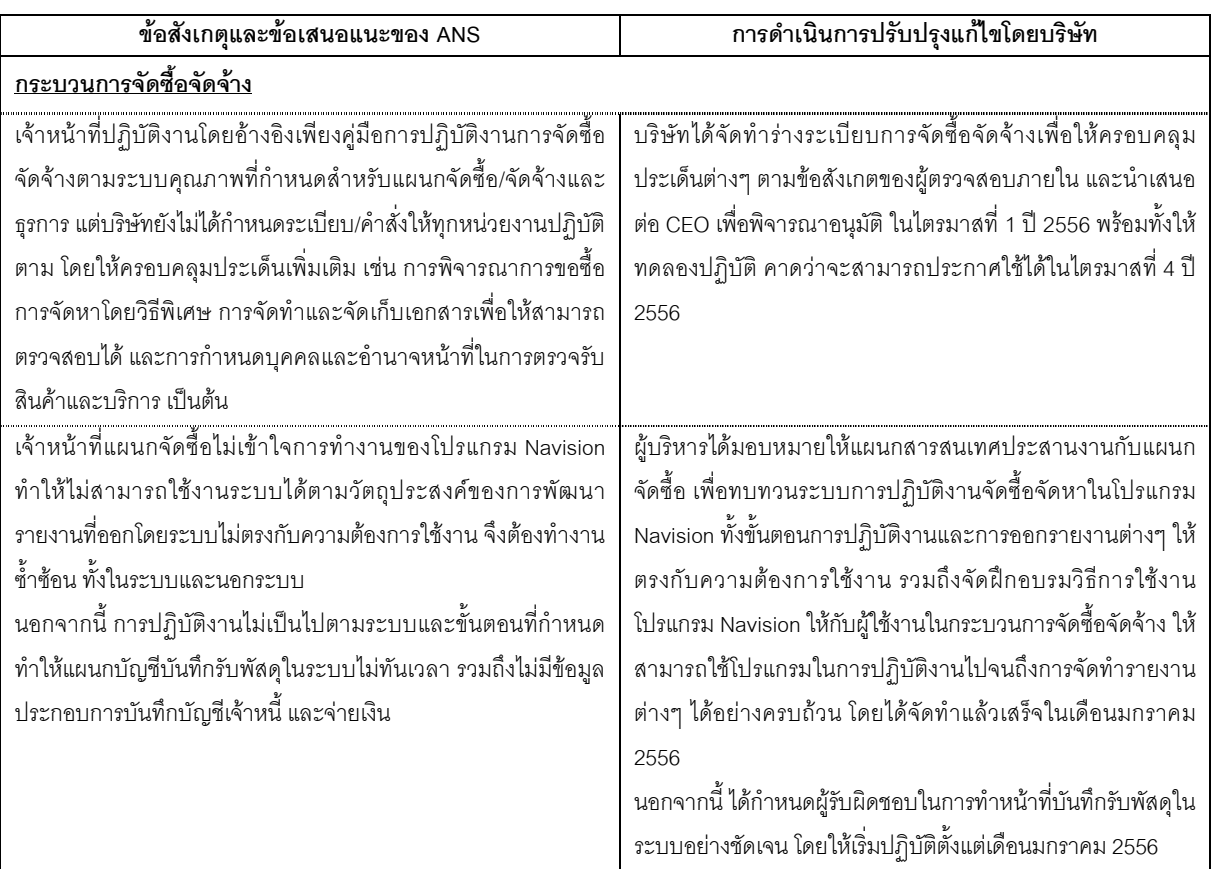

ในเดือนเมษายน 2556 คณะกรรมการตรวจสอบได้อนุมัติแผนการตรวจสอบระบบการควบคุมภายในของบริษัท ี สำหรับปี 2556 – ปี 2557 ไว้เป็นแนวทางให้ ANS ได้ปฏิบัติ เพื่อให้มั่นใจได้ว่าระบบการควบคุมภายในของบริษัทจะ ดำเนินไปคะ|่างต่อเนื่องและมีประสิทธิภาพ

ู นอกเหนือจากการตรวจสอบระบบการควบคุมภายในโดย ANS ดังที่กล่าวมาข้างต้นแล้ว บริษัท สำนักงาน เอินส์ท แอนด์ ยัง จำกัด ซึ่งเป็นผู้สอบบัญชีของบริษัท ยังได้ทำการทดสอบระบบการควบคุมภายในของงบการเงินของบริษัทและ บริษัทย่อย และได้นำเสนอผลการตรวจสอบดังกล่าวต่อคณะกรรมการตรวจสอบ โดยในปี 2555 ผู้สอบบัญชีของบริษัท ้มิได้ระบุจุดอ่อนของระบบการควบคุมภายในที่มีสาระสำคัญ ซึ่งอาจก่อให้เกิดความเสียหายต่อการดำเนินงานของบริษัท แต่ประการใด

ในการประชุมคณะกรรมการบริษัทครั้งที่ 1/2556 เมื่อวันที่ 26 กุมภาพันธ์ 2556 ซึ่งมีคณะกรรมการตรวจสอบทั้ง 4 ท่านเข้าร่วมประชุมด้วย คณะกรรมการได้ทำการพิจารณาและประเมินความเพียงพอของระบบการควบคุมภายในที่ใช้อยู่ ในปัจจุบันของบริษัท โดยการซักถามข้อมูลจากฝ่ายบริหารถึงระบบการควบคุมภายในของบริษัทในด้านต่างๆ คือ

- 1. องค์กรและสภาพแวดล้อม
- 2. การบริหารความเสี่ยง
- 3. การควบคุมการปฏิบัติงานของฝ่ายบริหาร
- 4. ระบบสารสนเทศและการสื่อสารข้อมูล
- 5. ระบบติดตาม

้ คณะกรรมการบริษัทมีความเห็นว่าในสภาพปัจจุบัน บริษัทมีระบบการควบคุมภายในในเรื่องการทำธุรกรรมกับ ผู้ถือหุ้นรายใหญ่ กรรมการ ผู้บริหาร หรือ ผู้ที่เกี่ยวข้องกับบุคคลดังกล่าว (ตามส่วนที่ 3 ข้อที่ 3.3 ถึง 3.7 ของแบบประเมิน ้ ความเพียงพอของระบบการควบคุมภายใน) อย่างเพียงพอแล้ว สำหรับการควบคุมภายในในหัวข้ออื่นของระบบการ ้ ควบคุมภายใน คณะกรรมการเห็นว่าบริษัทมีการควบคุมภายในที่เพียงพอและสอดคล้องกับแบบประเมินความเพียงพอ ของการควบคุมภายในของสำนักงาน ก.ล.ต. แล้วเช่นกัน